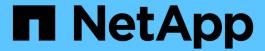

# Manage a cluster license package

ONTAP 9.7 REST API reference

NetApp May 08, 2024

This PDF was generated from https://docs.netapp.com/us-en/ontap-restapi-97/ontap/cluster\_licensing\_licenses\_name\_endpoint\_overview.html on May 08, 2024. Always check docs.netapp.com for the latest.

# **Table of Contents**

| Manage a cluster license package                  | 1 |
|---------------------------------------------------|---|
| Cluster licensing licenses name endpoint overview | 1 |
| Delete a license                                  |   |
| Retrieve a license package                        |   |

# Manage a cluster license package

## Cluster licensing licenses name endpoint overview

### Overview

Manages a specific instance of a license package.

## **Examples**

#### Retrieving information for a specific license package

This example shows how to retrieve information about the specific feature package fabricpool.

```
# API
GET /cluster/licensing/licenses/fabricpool/
# Response
200 OK
# JSON Body
"name": "fabricpool",
"scope": "cluster",
"state": "compliant",
"licenses": [
  "owner": "testcluster-1",
  "serial number": "123456789",
  "state": "compliant",
  "capacity": {
  "maximum size": 109951162777600,
  "used size": 0
}
],
" links": {
"self": {
  "href": "/api/cluster/licensing/licenses/fabricpool/"
}
}
}
```

### Deleting a specific license

This example show how to delete a CIFS site license.

```
# API
DELETE /cluster/licensing/licenses/cifs/?serial_number=1-80-000011"

# JSON Body
{}

# Response
200 OK
```

### **Deleting with a query**

The following example shows how to delete all NFS licenses specified with the '\*' query.

```
# API
DELETE /cluster/licensing/licenses/nfs/?serial_number=*"
# JSON Body
{}
# Response
200 OK
```

## Delete a license

DELETE /cluster/licensing/licenses/{name}

Deletes a license.

### **Related ONTAP commands**

• system license delete

#### Learn more

• DOC /cluster/licensing/licenses/{name}

### **Parameters**

| Name          | Туре   | In    | Required | Description |
|---------------|--------|-------|----------|-------------|
| name          | string | path  | True     |             |
| serial_number | string | query | True     |             |

## Response

```
Status: 200, Ok
```

### **Error**

```
Status: Default
```

## **ONTAP Error Response Codes**

| Error Code | Description                                                 |
|------------|-------------------------------------------------------------|
| 525028     | Error during volume limit check, cannot remove license      |
| 525029     | Current volume use will exceed limits if license is removed |
| 1115137    | Cluster license requires a base license to be installed     |
| 1115144    | Cloud licenses cannot be deleted                            |
| 1115178    | A tier license that is still in use cannot be deleted       |
| 1115213    | License is still in use and cannot be removed               |
| 1115406    | Capacity pool licenses cannot be deleted                    |
| 66846823   | A FlexCache license that is still in use cannot be deleted  |

| Name  | Туре  | Description |
|-------|-------|-------------|
| error | error |             |

### **Example error**

```
{
    "error": {
        "arguments": {
            "code": "string",
            "message": "string"
        },
        "code": "4",
        "message": "entry doesn't exist",
        "target": "uuid"
     }
}
```

## **Definitions**

#### **See Definitions**

|  | error | _arguments |  |
|--|-------|------------|--|
|--|-------|------------|--|

| Name    | Туре   | Description      |
|---------|--------|------------------|
| code    | string | Argument code    |
| message | string | Message argument |

#### error

| Name      | Туре                   | Description                                 |
|-----------|------------------------|---------------------------------------------|
| arguments | array[error_arguments] | Message arguments                           |
| code      | string                 | Error code                                  |
| message   | string                 | Error message                               |
| target    | string                 | The target parameter that caused the error. |

# Retrieve a license package

GET /cluster/licensing/licenses/{name}

Retrieves a specific license package.

## **Related ONTAP commands**

- system license show
- system license show-status

## Learn more

• DOC /cluster/licensing/licenses/{name}

## **Parameters**

| Name | Туре   | In   | Required | Description                  |
|------|--------|------|----------|------------------------------|
| name | string | path | True     | Name of the license package. |

| Name                            | Туре          | In    | Required | Description                               |
|---------------------------------|---------------|-------|----------|-------------------------------------------|
| state                           | string        | query | False    | Filter by state                           |
| scope                           | string        | query | False    | Filter by scope                           |
| licenses.expiry_time            | string        | query | False    | Filter by licenses.expiry_time            |
| licenses.evaluation             | boolean       | query | False    | Filter by licenses.evaluation             |
| licenses.start_time             | string        | query | False    | Filter by licenses.start_time             |
| licenses.active                 | boolean       | query | False    | Filter by licenses.active                 |
| licenses.compliance. state      | string        | query | False    | Filter by licenses.compliance. state      |
| licenses.serial_numb<br>er      | string        | query | False    | Filter by licenses.serial_num ber         |
| licenses.owner                  | string        | query | False    | Filter by licenses.owner                  |
| licenses.capacity.ma ximum_size | integer       | query | False    | Filter by licenses.capacity.ma ximum_size |
| licenses.capacity.us ed_size    | integer       | query | False    | Filter by licenses.capacity.us ed_size    |
| name                            | string        | query | False    | Filter by name                            |
| fields                          | array[string] | query | False    | Specify the fields to return.             |

## Response

Status: 200, Ok

| Name     | Туре            | Description                                               |
|----------|-----------------|-----------------------------------------------------------|
| _links   | _links          |                                                           |
| keys     | array[string]   |                                                           |
| licenses | array[licenses] | Installed licenses of the package.                        |
| name     | string          | Name of the license.                                      |
| scope    | string          | Scope of the license.                                     |
| state    | string          | Summary state of package based on all installed licenses. |

### **Example response**

```
" links": {
   "self": {
     "href": "/api/resourcelink"
   }
 },
 "keys": {
 },
 "licenses": {
   "capacity": {
     "maximum_size": 0,
     "used size": 0
    } ,
    "compliance": {
    "state": "compliant"
    "expiry time": "2019-03-02 19:00:00 UTC",
   "owner": "cluster1",
    "serial number": "123456789",
    "start time": "2019-02-02 19:00:00 UTC"
  },
 "name": "NFS",
 "scope": "not available",
 "state": "compliant"
}
```

## **Error**

```
Status: Default, Error
```

| Name  | Туре  | Description |
|-------|-------|-------------|
| error | error |             |

## Example error

```
{
   "error": {
        "arguments": {
            "code": "string",
            "message": "string"
        },
        "code": "4",
        "message": "entry doesn't exist",
        "target": "uuid"
     }
}
```

## **Definitions**

## **See Definitions**

href

| Name | Туре   | Description |
|------|--------|-------------|
| href | string |             |

\_links

| Name | Туре | Description |
|------|------|-------------|
| self | href |             |

## capacity

| Name         | Туре    | Description                                         |
|--------------|---------|-----------------------------------------------------|
| maximum_size | integer | Licensed capacity size (in bytes) that can be used. |
| used_size    | integer | Capacity that is currently used (in bytes).         |

## compliance

| Name  | Туре   | Description                      |
|-------|--------|----------------------------------|
| state | string | Compliance state of the license. |

### licenses

| Name        | Туре       | Description                                                        |
|-------------|------------|--------------------------------------------------------------------|
| active      | boolean    | A flag indicating whether the license is currently being enforced. |
| capacity    | capacity   |                                                                    |
| compliance  | compliance |                                                                    |
| evaluation  | boolean    | A flag indicating whether the license is in evaluation mode.       |
| expiry_time | string     | Date and time when the license expires.                            |
| owner       | string     | Cluster, node or license manager that owns the license.            |

| Name          | Туре   | Description                            |
|---------------|--------|----------------------------------------|
| serial_number | string | Serial number of the license.          |
| start_time    | string | Date and time when the license starts. |

## error\_arguments

| Name    | Туре   | Description      |
|---------|--------|------------------|
| code    | string | Argument code    |
| message | string | Message argument |

### error

| Name      | Туре                   | Description                                 |
|-----------|------------------------|---------------------------------------------|
| arguments | array[error_arguments] | Message arguments                           |
| code      | string                 | Error code                                  |
| message   | string                 | Error message                               |
| target    | string                 | The target parameter that caused the error. |

#### Copyright information

Copyright © 2024 NetApp, Inc. All Rights Reserved. Printed in the U.S. No part of this document covered by copyright may be reproduced in any form or by any means—graphic, electronic, or mechanical, including photocopying, recording, taping, or storage in an electronic retrieval system—without prior written permission of the copyright owner.

Software derived from copyrighted NetApp material is subject to the following license and disclaimer:

THIS SOFTWARE IS PROVIDED BY NETAPP "AS IS" AND WITHOUT ANY EXPRESS OR IMPLIED WARRANTIES, INCLUDING, BUT NOT LIMITED TO, THE IMPLIED WARRANTIES OF MERCHANTABILITY AND FITNESS FOR A PARTICULAR PURPOSE, WHICH ARE HEREBY DISCLAIMED. IN NO EVENT SHALL NETAPP BE LIABLE FOR ANY DIRECT, INDIRECT, INCIDENTAL, SPECIAL, EXEMPLARY, OR CONSEQUENTIAL DAMAGES (INCLUDING, BUT NOT LIMITED TO, PROCUREMENT OF SUBSTITUTE GOODS OR SERVICES; LOSS OF USE, DATA, OR PROFITS; OR BUSINESS INTERRUPTION) HOWEVER CAUSED AND ON ANY THEORY OF LIABILITY, WHETHER IN CONTRACT, STRICT LIABILITY, OR TORT (INCLUDING NEGLIGENCE OR OTHERWISE) ARISING IN ANY WAY OUT OF THE USE OF THIS SOFTWARE, EVEN IF ADVISED OF THE POSSIBILITY OF SUCH DAMAGE.

NetApp reserves the right to change any products described herein at any time, and without notice. NetApp assumes no responsibility or liability arising from the use of products described herein, except as expressly agreed to in writing by NetApp. The use or purchase of this product does not convey a license under any patent rights, trademark rights, or any other intellectual property rights of NetApp.

The product described in this manual may be protected by one or more U.S. patents, foreign patents, or pending applications.

LIMITED RIGHTS LEGEND: Use, duplication, or disclosure by the government is subject to restrictions as set forth in subparagraph (b)(3) of the Rights in Technical Data -Noncommercial Items at DFARS 252.227-7013 (FEB 2014) and FAR 52.227-19 (DEC 2007).

Data contained herein pertains to a commercial product and/or commercial service (as defined in FAR 2.101) and is proprietary to NetApp, Inc. All NetApp technical data and computer software provided under this Agreement is commercial in nature and developed solely at private expense. The U.S. Government has a non-exclusive, non-transferrable, nonsublicensable, worldwide, limited irrevocable license to use the Data only in connection with and in support of the U.S. Government contract under which the Data was delivered. Except as provided herein, the Data may not be used, disclosed, reproduced, modified, performed, or displayed without the prior written approval of NetApp, Inc. United States Government license rights for the Department of Defense are limited to those rights identified in DFARS clause 252.227-7015(b) (FEB 2014).

#### **Trademark information**

NETAPP, the NETAPP logo, and the marks listed at <a href="http://www.netapp.com/TM">http://www.netapp.com/TM</a> are trademarks of NetApp, Inc. Other company and product names may be trademarks of their respective owners.